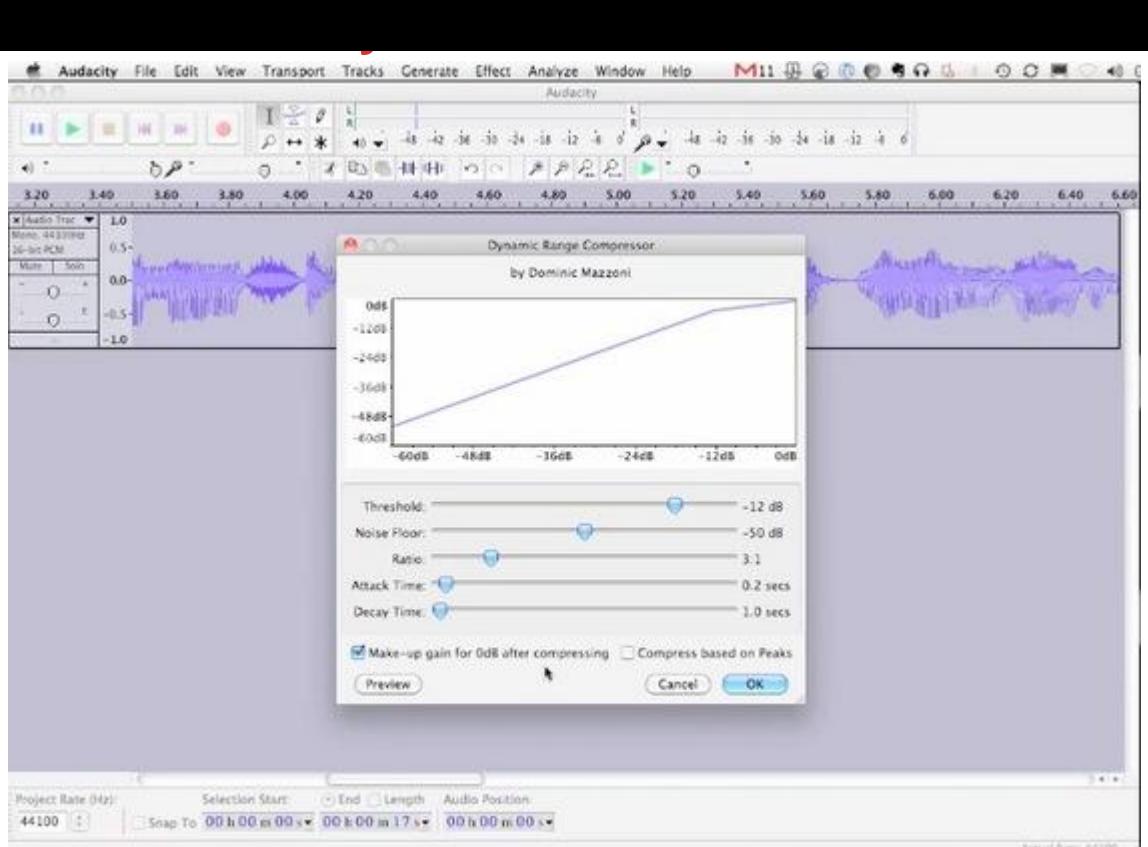

## [DOWNLOAD HERE](http://downloadpdfs.net/getfile.php?prd=118369818)

This 18 minute tutorial of Audacity 1.3 b[eta on the Mac will get you](http://downloadpdfs.net/getfile.php?prd=118369818) up and running and editing your voice-over auditions in the shortest time possible. Windows users will learn a lot from this as well, since the two work same in most aspects.

## DOWNLOAD HERE

Similar manuals: